## **QGIS Application - Bug report #2011**

**Crash using "Identify Feature"** *2009-10-15 12:35 PM - Anita Graser*

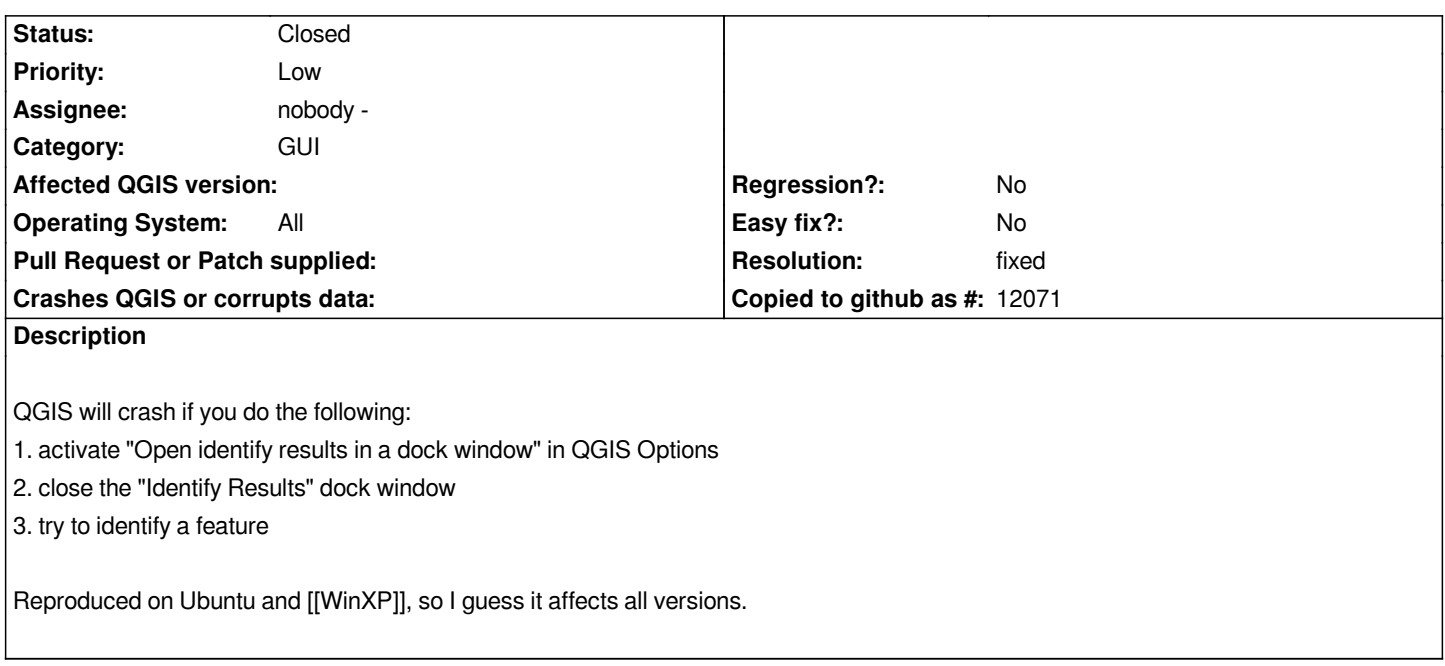

## **History**

## **#1 - 2009-11-06 02:43 AM - Tim Sutton**

*- Resolution set to fixed*

*- Status changed from Open to Closed*

*Fixed in commit:ea9c9ff7 (SVN r11928)*